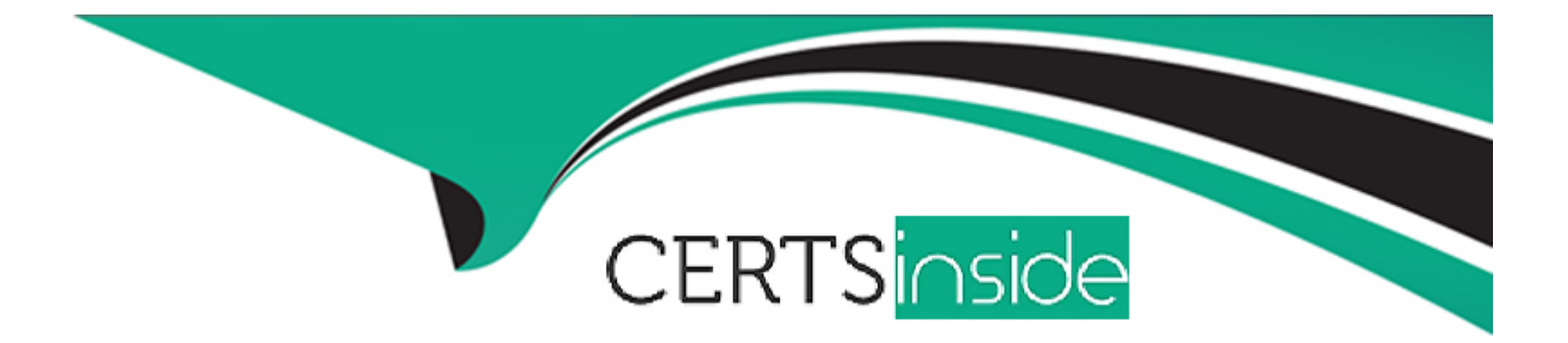

# **Free Questions for 050-6201-ARCHERASC01 by certsinside**

## **Shared by Matthews on 06-06-2022**

**For More Free Questions and Preparation Resources**

**Check the Links on Last Page**

## **Question 1**

#### **Question Type: MultipleChoice**

In order to create a chart using the Advanced Search functionality, what must a user first do?

#### **Options:**

- **A-** Enter at least one keyword to be used to group the dataset into chartable groups.
- **B** Configure a filter to be used that will bring back only a subset of the overall data set.
- **C-** Select the Charting search results format to be used in the Display Options section.
- **D-** Select the Statistics Mode checkbox at the bottom of the Fields to Display section.

#### **Answer:**

 $\overline{D}$ 

### **Question 2**

**Question Type: MultipleChoice**

Which of the following is the best option to use if you want a date field to be dynamically populated by the system based on selections made in another field, but still want to allow the End User to change the value selected in the date field?

#### **Options:**

- **A-** Date fields cannot by dynamically populated
- **B-** Make the date field a calculated field
- **C-** Use a Data-Driven Event to populate the date field
- **D-** Pre-set the date field with the desired date in Manage Applications

#### **Answer:**  B

## **Question 3**

**Question Type: MultipleChoice**

Which of the following list of frequencies contains correct options for subscription notifications?

#### **Options:**

- **A-** Hourly, Daily, Weekly, Monthly
- **B-** Daily, Weekly, Monthly Quarterly
- **C-** Weekly, Monthly Quarterly Annually
- **D-** Minutely, Hourly, Daily, Weekly

#### **Answer:**

A

## **Question 4**

**Question Type: MultipleChoice**

If an organization had an XML file from a single, consistent location to import monthly, which of the following would you recommend?

#### **Options:**

**A-** Data Transformation Manager

- **B-** Data Import Manager
- **C-** Data Retrieval Manager
- **D-** Data Feed Manager

#### **Answer:**

A

## **Question 5**

#### **Question Type: MultipleChoice**

Which one of the following statements about key fields in RSA Archer is true?

#### **Options:**

- **A-** Key fields must be unique.
- **B-** Any field can be configured to be a key field.
- **C-** Applications can have an unlimited number of key fields.
- **D-** Key fields are displayed as a hyperlink to the record within search results.

D

## **Question 6**

**Question Type: MultipleChoice**

Which solution area aims to decrease the likelihood of business interruptions, regulatory violations, financial losses, and reputational damage as a result of a vendor-related event?

#### **Options:**

**A-** Third Party Governance

- **B-** Relationship Management
- **C-** Business Continuity
- **D-** Incident Management

#### **Answer:**

D

## **Question 7**

#### **Question Type: MultipleChoice**

For a user to view a global report, which of the following MUST be true?

#### **Options:**

- **A-** The global report must be displayed in a Report iView the user has access to.
- **B** The user must have access to the application on which the global report was built.
- **C-** There can be no private fields in the application on which the global report was built.
- **D-** There can be no Record Permission fields in the application on which the global report was built.

#### **Answer:**

B

### **Question 8**

**Question Type: MultipleChoice**

Which of the following statements about Workspace and Dashboard components is true?

#### **Options:**

- **A-** A Dashboard can be accessed by a person who does not have an RSA Archer user account
- **B** The small windows that display reports and other items are called Dashboards
- **C-** A Workspace can include one or more dashboards; dashboards can include one or more iViews
- **D-** iViews can be displayed directly on a Workspace

#### **Answer:**

 $\mathcal{C}$ 

## **Question 9**

**Question Type: MultipleChoice**

Why is it important to configure Audit Management according to a specific organization's priorities?

#### **Options:**

- **A-** The organization's priorities help drive meaningful action based on the criticality and value to the organization
- **B** The organization's priorities should not be folded into the product so they can better evaluate Market drivers
- **C-** Audit Management should not be configured at all it must be used exactly as installed
- **D-** The organization's priorities are determined by the Audit Staff, resulting in an effective bottom-up approach to audit

#### **Answer:**

A

To Get Premium Files for 050-6201-ARCHERASC01 Visit

[https://www.p2pexams.com/products/050-6201-archerasc](https://www.p2pexams.com/products/050-6201-ARCHERASC01)01

For More Free Questions Visit

[https://www.p2pexams.com/rsa/pdf/050-6201-archerasc](https://www.p2pexams.com/rsa/pdf/050-6201-archerasc01)01